# **HANSER**

**Vorwort**

**Martin Mayr**

**Technische Mechanik**

**Statik - Kinematik - Kinetik - Schwingungen - Festigkeitslehre**

**ISBN (Buch): 978-3-446-43400-4**

**ISBN (E-Book): 978-3-446-43401-1**

**Weitere Informationen oder Bestellungen unter**

**<http://www.hanser-fachbuch.de/978-3-446-43400-4>**

**sowie im Buchhandel.**

## Allgemeines Vorwort

Dieses Lehrbuch beinhaltet den Stoff der Vorlesung "Technische Mechanik" im Studium des Maschinenbaus an Fachhochschulen. Es besteht aus drei selbständigen Teilen: Statik – Kinematik, Kinetik, Schwingungen – Festigkeitslehre. Jeder Teil kann unabhängig vom anderen benutzt werden. Einheitlicher Aufbau, Querverweise und ein gemeinsamer Anhang fügen die drei Teile jedoch zu einem Ganzen zusammen. Der umfangreiche Anhang ist zum bequemen Nachschlagen in einem Beiheft untergebracht.

Bei der Darstellung ließ ich mich vor allem von didaktischen Gesichtspunkten leiten: optische Hervorhebung der Endformeln und Merksätze, 474 Bilder, 275 Fragen zum Verständnis, 104 vollständig gelöste Beispiele, 116 themenbezogene Übungsaufgaben, 43 "Prüfungsaufgaben" (nach vier Schwierigkeitsgraden geordnet).

Die Antworten zu den Fragen sowie die Ergebnisse der Übungs- und Prüfungsaufgaben (meist mit Lösungshinweisen und Zwischenwerten) befinden sich am Schluss des jeweiligen Buchteils. Aus Platzgründen konnten nicht die vollständigen Lösungen wiedergegeben werden. Lehrende erhalten sie auf Anfrage.

Weitere themenbezogene Beispiele und Prüfungsaufgaben sind in meinem Übungsbuch "Mechanik-Training" zusammengestellt (mit ausführlichen Lösungen).

Der Gepflogenheit im Maschinenbau folgend sind die Bilder, falls nichts anderes vereinbart ist, in der Einheit mm bemaßt. In den Zahlenwertgleichungen wird fast ausschließlich mit kohärenten Einheiten gearbeitet, um langwierige Umrechnungen zu vermeiden. Die Berechnungen werden mit dem Taschenrechner ohne ein Zwischenrunden ausgeführt, das Endergebnis wird meist auf eine praktisch sinnvolle Stellenzahl gerundet wiedergegeben. Graphische Lösungen werden mit CAD erstellt und sind deshalb so genau wie analytische Lösungen.

Ich möchte allen, die mich bei der Arbeit zu diesem Buch unterstützt haben, ganz herzlich danken.

Hier sind in erster Linie Prof. Ulrich Thalhofer (Numerische Verfahren) und Prof. Ernst Schatz (Maschinenelemente, Thermische Strömungsmaschinen) zu nennen.

Wertvolle Unterstützung erhielt ich auch von Prof. Helmut Hiekel (Mechanik), Prof. Dr. Wolfgang Käser und Prof. Wilhelm Ruckdeschel (beide Fördertechnik, Maschinenelemente) sowie Prof. Dr. Peter Tautzenberger (Werkstofftechnik).

Korrektur lasen Prof. Dr. Werner Drexler (Mechanik, FH Kempten), Prof. Dr. Johann Fuchs (Mechanik), Prof. Dr. Frank Gießner (Feinwerktechnik, Mechanik), Dipl.-Ing. Hubert Keim (Konstruktion, Pfister GmbH Augsburg) und wiederum Prof. Ernst Schatz.

Übungsaufgaben und fachlichen Rat steuerten bei Prof. Dr. Ingo Bolling (Hydraulik-Pneumatik), Dipl.-Ing. Hubert Breyer (Unfallverhütung, GUV), Prof. Rudolf Bretzel (Mechanik, Luft- und Raumfahrt), Prof. Dr. Dieter Jannasch (Maschinenelemente), Prof. Dr. Winfried Kochem (Konstruktion, FH Köln), Prof. Klaus Martin (Verbrennungsmotoren, Maschinendynamik), StD Georg Mühlbauer (Mathematik, Physik, Max-Reger-Gymnasium Amberg), Prof. Dr. Franz Obinger (Getriebetechnik, CAD), Prof. Hans Rebinger (Verbrennungsmotoren, Maschinendynamik), Prof. Dr. Willi Rößner (Werkzeugmaschinen), Prof. Dr. Joachim Voßiek (Maschinenelemente, Mechanik), Prof. Dr. Rainer Wieler (Verbrennungsmotoren, Fahrzeugtechnik) und Prof. Dr. Rolf Ziegler (Regelungstechnik).

Dipl.-Ing. Daniel Dierig, Dipl.-Ing. Oliver Herrmann, Dipl.-Ing. Jürgen Möller, Dipl.-Ing. Marco Vasciarelli, Dipl.-Ing. Eugen Weber und Dipl.-Ing. Stefan Wolf zeichneten mit großer Sorgfalt die Bilder. Herr Otto Reiser baute die Modelle, Herr Erber machte die Fotos. Die schlimmsten sprachlichen Ausrutscher verhinderten meine Frau Lydia und meine Tochter Andrea.

Mit Informationen unterstützten mich die Firmen KUKA, LIEBHERR, MAN und VON ROLL.

Allen Genannten nochmals herzlichen Dank.

## Vorwort zur 7. Auflage

Die 7. Auflage hat den gleichen Umfang wie die 6. Auflage. Was den Inhalt betrifft wurde versucht, verschiedene Sachverhalte klarer darzustellen. Des Weiteren mussten ein paar Aktualisierungen, bedingt durch die Änderung von Normen, vorgenommen werden. Werkstoffnormen wurden ganz herausgenommen.

Ich danke allen Lesern für die aufmunternden Zuschriften und wertvollen Anregungen. Dem Carl Hanser Verlag danke ich für die stets gute Zusammenarbeit.

Augsburg, Februar 2012 Martin Mayr

# **HANSER**

**Leseprobe**

**Martin Mayr**

**Technische Mechanik**

**Statik - Kinematik - Kinetik - Schwingungen - Festigkeitslehre**

**ISBN (Buch): 978-3-446-43400-4**

**ISBN (E-Book): 978-3-446-43401-1**

**Weitere Informationen oder Bestellungen unter**

**<http://www.hanser-fachbuch.de/978-3-446-43400-4>**

**sowie im Buchhandel.**

## 3 Spannungen

Schnittfläche, innere Kräfte, Normalspannung, Zugspannung, Druckspannung, Schubspannung, homogener Spannungszustand, einachsiger Spannungszustand, Trennbruch, Gleitbruch, räumlicher (dreiachsiger) Spannungszustand, Schnittufer, Indizierung der Spannungen, Gleichheit der Schubspannungen, ebener (zweiachsiger) Spannungszustand (ESZ), Spannungen in gedrehten Schnittflächen, Hauptachsen, Hauptspannungen, größte Schubspannung, MOHRscher Spannungskreis, Spannungsoptik

Eine äußere Belastung bewirkt eine sichtbare oder zumindest messbare Verformung und eine innere Beanspruchung. Für die innere Beanspruchung wurde der Begriff **Spannung** geprägt. Die Spannung ist nicht direkt sichtbar, sondern eine **Definition**. Sie ist geeignet, die komplexen Zusammenhänge von Belastung, Verformung und Zerstörung zu beschreiben, wie Versuche bestätigen.

#### 3.1 Normalspannung und Schubspannung

Wir nehmen einen Lagerbock, unten angeschweißt, oben mit einer schrägen Kraft gezogen, Bild 3.1a. Welche innere Beanspruchung herrscht an der mit der Schere markierten Stelle? Die Schere deutet an, dass wir dort gedanklich aufschneiden, um die Vorgänge im Inneren sichtbar machen zu können.

Auf der Schnittfläche müssen ebenfalls Kräfte wirken, sozusagen innere Kräfte. Diese sind selten gleichmäßig über die Schnittfläche verteilt, deshalb greifen wir ein kleines Flächenteilchen Δ*A* heraus. Auf ihm wirkt ein kleiner Kraftpfeil Δ*F*, Bild 3.1b. Diesen zerlegen wir in die Richtung normal und tangential (parallel) zur Schnittfläche, also in die Normalkraft  $\Delta F_n$  und in die Tangentialkraft  $\Delta F_i$ . Wir beziehen die Kräfte auf die Fläche Δ*A*, was uns die Definition für zwei Spannungsarten liefert:

> $\lim_{\Delta A \to 0} \frac{\Delta F_1}{\Delta A}$  $\Delta A \rightarrow 0$   $\Delta A$

 $\tau = \lim_{\Delta A \to 0} \frac{\Delta F_t}{\Delta A}$  in N/mm<sup>2</sup>

Spannung **normal** zur Schnittfläche:

Normalspannung  $\lim_{\Delta A \to 0} \frac{\Delta F_{\text{I}}}{\Delta A}$  $\Delta A \rightarrow 0$   $\Delta A$  $\sigma = \lim_{\Delta A \to 0} \frac{\Delta F_n}{\Delta A}$  in N/mm<sup>2</sup>

Spannung **tangential** (parallel) zur Schnittfläche:

Schubspannung

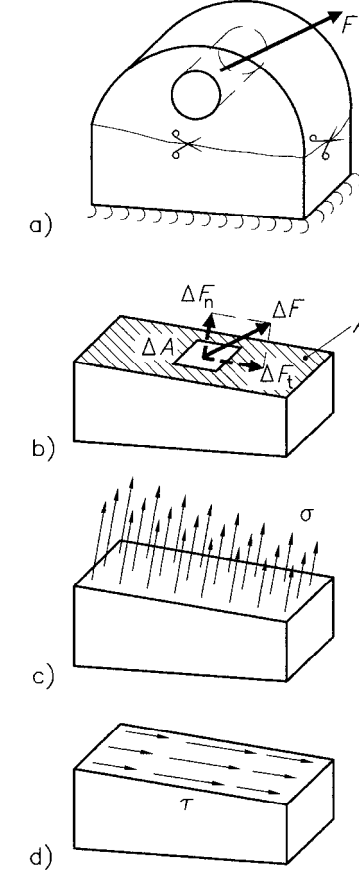

- Bild 3.1 Lagerbock
	- a) Anordnung
	- b) abgeschnittenes Teil mit inneren b) Kräften
	- c) Normalspannungen
	- d) Schubspannungen

Die Bilder 3.1c und 3.1d geben davon einen optischen Eindruck.

Bei **konstanten** Spannungen (homogener Spannungszustand) heißt es einfacher:

 $\sigma = \frac{F_n}{\tau}$   $\tau =$ *A F A* n  $\overline{t}$ 

Ist die Normalspannung größer null (Pfeile von der Schnittfläche weg), nennen wir sie Zugspannung, im anderen Fall Druckspannung (Pfeile auf die Schnittfläche hin).

Die Bezeichnung Normalspannung leuchtet ein. Aber warum Schubspannung? Eine Schubspannung bewirkt, dass die Kristalle eines zähen Materials, wie Baustahl S235, aufeinander gleiten, also verschoben und im schlimmsten Fall abgeschert werden. Wogegen die Normalspannung versucht, zumindest bei sprödem Material wie Grauguss, in Kraftrichtung hintereinanderliegende Körner zu trennen oder ein einzelnes Korn auseinanderzureißen.

Da die beiden Spannungstypen zwei verschiedene Verformungs- und Zerstörungswirkungen zeigen, muss man sie auch getrennt behandeln. D. h. man darf sie nicht addieren und subtrahieren, auch nicht vektoriell, wenn man sie mit einer zulässigen Spannung vergleichen will. In Kap. 16 werden wir allerdings Hypothesen besprechen, die ein näherungsweises Zusammenfassen ermöglichen.

Ein weiterer Punkt fällt auf: Die Spannungen hängen von der gedachten Schnittfläche ab. Eine Spannung anzugeben, ohne dass man weiß, wie die Schnittfläche liegt, macht deshalb keinen Sinn.

Anmerkung: In der Festigkeitslehre verzichte ich auf den Vektorpfeil über der Kraft oder dem Moment, da wir immer nur mit den Beträgen rechnen. Die Kraftrichtungen gehen aus den Skizzen hervor.

- 1. Wie kann man die Beanspruchung im Inneren eines Bauteils sichtbar machen?
- 2. Welche Spannungsarten gibt es?
- 3. Welche Verformungs- und Zerstörungswirkungen haben die beiden Spannungsarten?
- 4. Welche Dimension hat die Spannung?
- 5. Was versteht man unter einem homogenen Spannungszustand?

## 3.2 Zugstab – einachsiger Spannungszustand

Nehmen Sie eine Kreide in beide Hände und ziehen Sie daran, bis sie bricht. Wie sieht der Bruch aus? Natürlich wie erwartet: Quer zur Zugrichtung gebrochen, Bild 3.2a. Genauso bricht eine Zugprobe aus

Grauguss, Bild 3.2b. Bei der Zugprobe aus dem zähen Baustahl S235, Bild 3.2c, liegt dagegen die Bruchfläche etwa unter 45° zur Zugrichtung. Warum einmal quer und das andere Mal unter 45°?

Erinnern wir uns an die Bemerkung im vorausgegangenen Kapitel: Normalspannungen bewirken bei sprödem Material (Kreide, Grauguss) ein Trennen der Körner in Zugrichtung, einen sog. **Trennbruch**. Schubspannungen führen bei zähem Material (z. B. S235) zum Abgleiten (Abscheren) parallel zur Schubspannungsrichtung, zum sog. **Gleitbruch**. Das bedeutet, dass in einem Zugstab sowohl Normalspannungen als auch Schubspannungen vorhanden sind!

Wir klären den Sachverhalt an einem Stab mit Rechteckquerschnitt, Bild 3.3a. Dazu untersuchen wir zwei gedachte Schnitte: quer und unter dem Winkel α zur Stabachse.

Schnitt quer zur Stabachse ( $\alpha = 0$ ), Bild 3.3b:

Der Schnitt sei weit genug entfernt von der Krafteinleitung, sodass die Spannung über der Schnittfläche konstant angenommen werden kann. Die resultierende Wirkung der Spannungen, die Schnittkraft, muss aus Gleichgewichtsgründen gleich der äußeren Kraft *F* sein. Letztere ist normal zum Schnitt; also gilt entsprechend der Definitionsgleichung für die Normalspannung

$$
\sigma_0 = \frac{F_{\rm n}}{A} = \frac{F}{A}.
$$

Index 0 wegen  $\alpha = 0$ .

Schnitt unter dem Winkel  $\alpha$ , Bild 3.3c:

Die resultierende Schnittkraft *F* muss zerlegt werden in:

$$
F_{n} = F \cdot \cos \alpha
$$

$$
F_{t} = F \cdot \sin \alpha
$$

Die Schnittfläche ist jetzt größer, nämlich

$$
A_{\alpha} = b \cdot \frac{h}{\cos \alpha} = \frac{A}{\cos \alpha}.
$$

Mit den beiden Spannungsdefinitionen erhalten wir

Normal- und Schubspannung im Zugstab:

$$
\sigma = \frac{F_n}{A_\alpha} = \frac{F}{A} \cdot \cos^2 \alpha = \sigma_0 \cdot \cos^2 \alpha \tag{3.1a}
$$

$$
\tau = \frac{F_t}{A_\alpha} = \frac{F}{A} \cdot \sin \alpha \cdot \cos \alpha = \frac{\sigma_0}{2} \cdot \sin 2\alpha \tag{3.1b}
$$

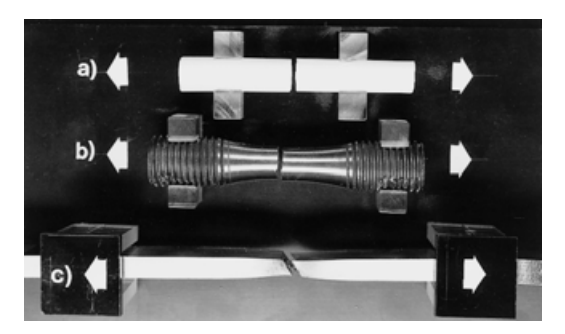

Bild 3.2 Bruchformen von Zugstäben

- a) Kreide
- b) Grauguss
- c) zäher Baustahl

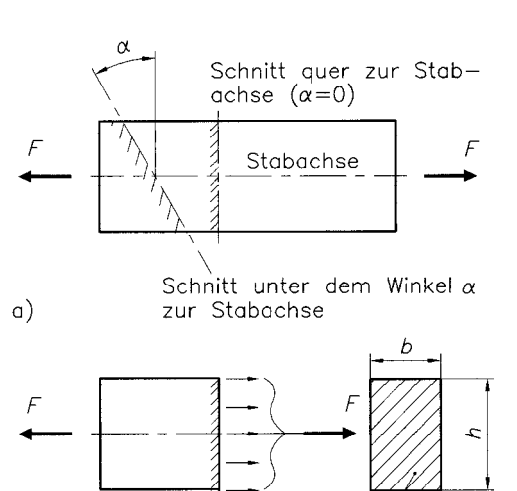

 $A=b \cdot h$ 

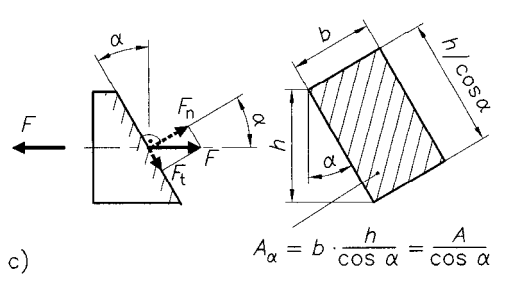

Bild 3.3 Gedachte Schnitte am Zugstab a) Zugstab

 $b)$ 

- b) Schnitt quer zur Stabachse
- c) Schnitt unter dem Winkel  $\alpha$ zur Stabachse

Zur Umformung wurde die trigonometrische Formel

$$
\sin \alpha \cdot \cos \alpha = \frac{1}{2} \cdot \sin 2\alpha
$$

verwendet.

Es gibt also **beide** Spannungsarten im Zugstab.

Maximalwerte der Spannungen im Zugstab:

$$
\sigma_{\text{max}} = \sigma_0 = \frac{F}{A} \quad \text{für} \quad \alpha = 0,
$$
\n(3.1c)

$$
\tau_{\text{max}} = \frac{\sigma_0}{2} = \frac{1}{2} \frac{F}{A} \quad \text{für} \quad \alpha = 45^{\circ} \tag{3.1d}
$$

Zurück zum Versuch: Die spröden Stäbe aus Kreide und Grauguss sind deshalb quer durchgebrochen, weil in diesem Schnitt die größte Normalspannung wirkt. Der zähe S235-Stab ist unter 45° zur Zugrichtung abgeschert, weil in diesem Schnitt die größte Schubspannung auftritt.

Halten wir fest:

- − Auch im Zugstab treten Schubspannungen auf.
- − Die Spannungen hängen von der Orientierung der Schnittfläche ab.
- − Der Winkel zwischen den beiden Schnittflächen mit  $σ_{max}$  und  $τ_{max}$ beträgt 45°. Das ist nicht nur beim Zugstab so, sondern gilt auch für einen beliebigen Spannungszustand, wie wir später sehen werden.
- 1. Wie brechen Zugstäbe aus sprödem und zähem Material?
- 2. Welche Spannungsarten kommen im Zugstab vor? Welche Maximalwerte erreichen sie unter welchen Schnitten?
- 3. Wie liegen die Schnittflächen mit maximaler Normalspannung und maximaler Schubspannung zueinander?

#### 3.3 Räumlicher (dreiachsiger) Spannungszustand

Ein Werkzeugmaschinenbett und ein Schiffsdieselmotor sind räumliche und sehr kompakte Anlagen.Wir werden für solche Fälle keine analytischen Berechnungsformeln aufstellen, aber Sie sollten wenigstens wissen, wie die Spannungen definiert werden. Es kann ja durchaus vorkommen, dass Sie numerische Berechnungen oder Messungen durchzuführen haben, vielleicht auch nur deren Ergebnisse interpretieren müssen.

Der Lagerbock, Bild 3.4a, ist ein ähnliches Beispiel. Wir wollen sehen, welche Spannungen im Punkt *P* im Innern des Gussmaterials auftreten können. Aus dem vorangegangenen Kapitel geht hervor: Wir müssen das Bauteil in Gedanken aufschneiden, erst dann können wir die Spannungen einzeichnen. Im räumlichen Fall schneidet man einen Würfel um *P* heraus. Die Würfelkanten liegen parallel zu einem kartesischen *x*,*y*,*z*-Koordinatensystem. Stichpunktartig das weitere Vorgehen:

- <sup>−</sup> Wir betrachten die Fläche, deren Flächennormale *n* in *x*-Richtung zeigt, das sog. positive Schnittufer, Bild 3.4b. Der Pfeil einer Flächennormale steht senkrecht zur Fläche und zeigt von ihr weg. Es lassen sich eine Normalspannung in *x*-Richtung und Schubspannungen in *y*- und *z*-Richtung einzeichnen.
- − Die Normalspannung σ x ist durch **einen** Index, nämlich für die Richtung der Flächennormale, eindeutig gekennzeichnet. Für die Schubspannungen benötigen wir **zwei** Indizes, der erste gibt die Richtung der Flächennormale, der zweite die Richtung des Spannungspfeils an, Bild 3.4c.
- − Auf den übrigen fünf Würfelflächen können wir genauso vorgehen, Bild 3.4d. Die Pfeile auf den abgewandten Flächen (negative Schnittufer) wurden weggelassen, um das Bild nicht zu überladen. Beim homogenen Spannungszustand sind die Spannungen am positiven und negativen Schnittufer ohnehin gleich.

Zur Vorzeichenfestlegung: In Bild 3.4e werden nur die beiden Schnittflächen in *x*-Richtung betrachtet. Die eingezeichneten Spannungspfeile sind positiv definiert.

Für die Normalspannung gilt: Pfeil von der Fläche weg heißt **positiv (Zugspannung)**, Pfeil auf die Fläche hin heißt **negativ (Druckspannung)**.

Für die Schubspannung ist die Merkregel abstrakter: Die Schubspannung ist positiv, wenn am positiven Schnittufer der Spannungspfeil in die positive Koordinatenrichtung zeigt (plus mal plus = plus) oder wenn am negativen Schnittufer der Spannungspfeil in die negative Koordinatenrichtung zeigt (minus mal minus = plus).

- − Die Schubspannungen sind paarweise gleich (Satz von den zugeordneten Schubspannungen):
	- $\tau_{xx} = \tau_{vx}$  $\tau_{yz} = \tau_{zy}$  $\tau_{xx} = \tau_{xz}$

(folgt aus dem Momentengleichgewicht)

Anschaulich bedeutet das: An einer rechtwinkligen Kante laufen die Schubspannungspfeile entweder aufeinander zu oder voneinander weg, Bild 3.4d; außerdem sind sie gleich lang (d. h. diese Spannungen sind gleich groß).

Beim räumlichen Problem gibt es somit maximal 6 unabhängige Spannungen, 3 Normalspannungen und 3 Schubspannungen.

Bild 3.4 Definition der Spannungen beim räumlichen Spannungszustand

- a) Lagerbock
- b) Spannungen auf der Schnittfläche in *x*-Richtung
	- c) Indizierung
	- d) Spannungen auf den 3 positiven Schnittflächen
	- e) Vorzeichen der Spannungen (positiv eingezeichnet)

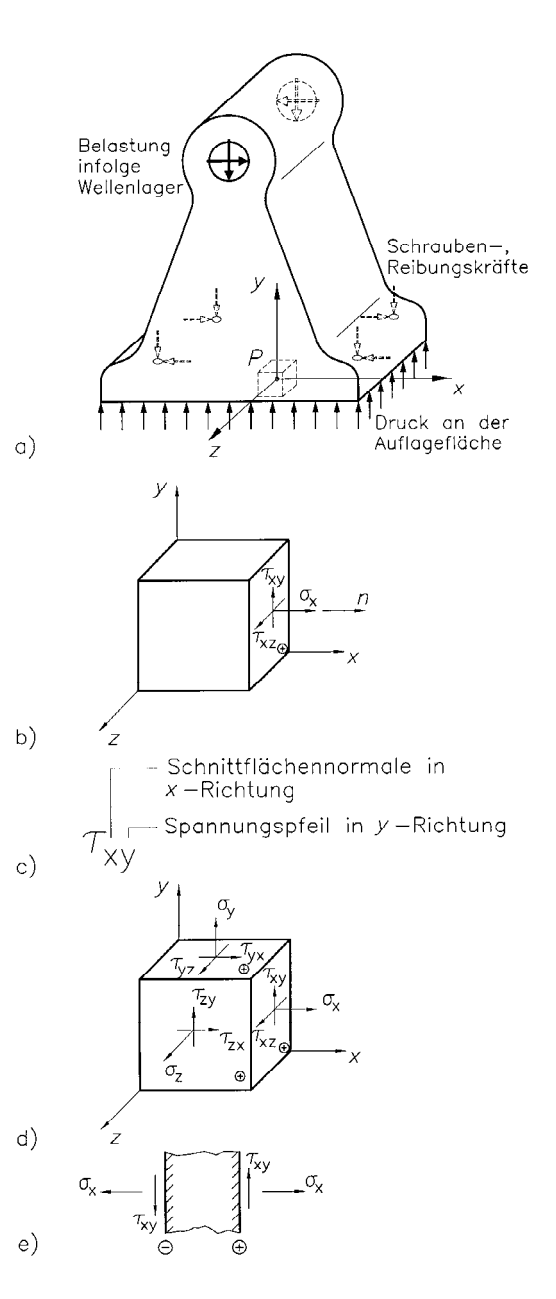

3

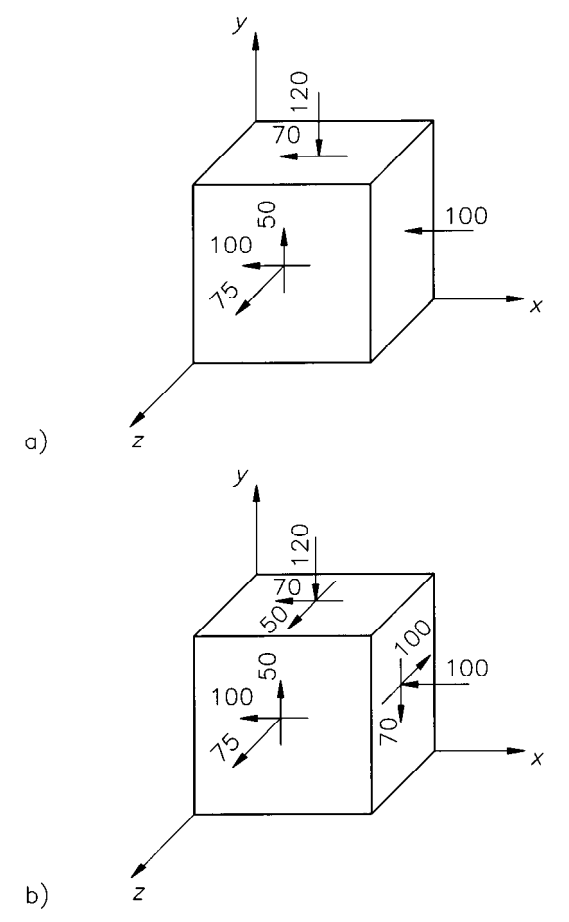

- Bild 3.5 Beispiel für einen räumlichen Spannungszustand a) unvollständig
	- b) komplett

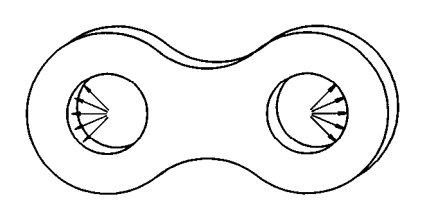

Bild 3.6 Beispiel für einen ESZ: Scheibe einer Stahlgelenkkette

#### 244 3 Spannungen

#### **Beispiel 3.1**

Mit einer numerischen Analyse sei der räumliche Spannungszustand bestimmt worden. Ein Teil der Spannungen ist auf den positiven Würfelflächen eingezeichnet, Bild 3.5a. Die Zahlen bedeuten die Spannungsbeträge in N/mm<sup>2</sup> (Vorzeichen entsprechend der Pfeilrichtung). Die Skizze ist zu ergänzen; alle Spannungen sind zahlenmäßig anzugeben.

#### *Lösung:*

In Bild 3.5a fehlen 3 Schubspannungen, denn an einer rechtwinkligen Kante laufen die Schubspannungspfeile aufeinander zu oder voneinander weg; außerdem sind sie gleich lang. Bild 3.5b zeigt den kompletten Spannungszustand.

 $\sigma_x = -100 \text{ N/mm}^2$ ; Pfeil auf die Fläche hin  $\frac{2}{\lambda}$  Druckspannung  $\sigma_y = -120 \text{ N/mm}^2$ ; Pfeil auf die Fläche hin  $\hat{=}$  Druckspannung  $\sigma_z$  = 75 N/mm<sup>2</sup>; Pfeil von der Fläche weg  $\approx$  Zugspannung  $\tau_{yx}$  = -70 N/mm<sup>2</sup>; Pfeil in negativer *x*-Richtung;  $\tau_{xy} = \tau_{yx}$  $\tau_{xx}^2$  = –100 N/mm<sup>2</sup>; Pfeil in negativer *x*-Richtung;  $\tau_{xz}^2 = \tau_{zx}^2$  $\tau_{xy}$  = 50 N/mm<sup>2</sup>; Pfeil in positiver *y*-Richtung;  $\tau_{yz} = \tau_{zy}$ 

- 1. Warum benötigt man zur eindeutigen Kennzeichnung einer Schubspannung zwei Indizes?
- 2. Wie ist das negative Schnittufer definiert?
- 3. In welche Richtung zeigt die positive Schubspannung  $\tau_{vz}$  am negativen Schnittufer?
- 4. Was kann man über die Spannungspfeile von zwei zugeordneten Schubspannungen an einer 90°-Ecke aussagen?

### 3.4 **E**bener (zweiachsiger) **S**pannungs**z**ustand (ESZ)

Ein ESZ liegt vor, wenn im Bauteil nur Spannungen auftreten, die in **einer** Ebene wirken, beispielsweise in der *x*,*y*-Ebene:

$$
\sigma_x, \, \sigma_y, \, \tau_{xy} = \tau_{yx} = \tau
$$

Praktische Fälle: Ein dünnes Blech oder Flachmaterial, das nur **in** der Blechebene (Scheibenebene) belastet wird, wie das bei der Scheibe einer Stahlgelenkkette gemäß Bild 3.6 der Fall ist. Das Blech kann auch gekrümmt und normal zur Blechebene belastet sein, wie beim Druckbehälter. Bedingung ist jedoch: Der Druck **auf** das Blech muss wesentlich kleiner sein als die Spannungen **im** Blech. Das ist für den dünnwandigen Behälter erfüllt, s. Kap. 9. Ein ESZ herrscht auch in der **lastfreien Oberfläche** eines beliebig komplizierten Bauteils, also auf der Außenseite eines dickwandigen Behälterstutzens, auf der Oberfläche eines Zylinderkopfes oder einer Kurbelwange usw.

Der ESZ hat in der Festigkeitslehre und im Fach Maschinenelemente eine große Bedeutung, deshalb wollen wir im Folgenden die wichtigsten

Beziehungen herleiten, die praktische Bedeutung diskutieren und die Formeln anwenden.

Dazu nehmen wir entsprechend Bild 3.7a ein Blechteil, das **in** der Blechebene Zug-, Druck- und Schubkräfte überträgt. Diese müssen die Gleichgewichtsbedingung (6.1) aus Teil 1 erfüllen.

Zum Einzeichnen der Spannungen, die im Punkt *P* des Bleches wirken, brauchen wir wieder Schnittflächen. Da sich die Größen längs der Blechdicke nicht ändern, genügt die ebene Darstellung, d. h. wir betrachten die Kanten eines kleinen Quadrats, die parallel zu der *x*- und *y*-Achse liegen sollen, Bild 3.7b. Das Quadrat muss man sich so klein vorstellen, dass die Spannungen an den positiven und negativen Schnittufern gleich groß sind.

Wir nehmen an, die Spannungen in diesen Schnittflächen sind aus einer vorangegangenen Messung oder Rechnung bekannt. Damit ist das Problem noch keineswegs gelöst, denn aus Kap. 3.2 wissen wir, dass die Zerstörung nicht durch irgendwelche Spannungen σ und τ erfolgt, sondern entweder durch die **maximale** Normalspannung oder durch die **maximale** Schubspannung. Wir wissen auch, dass diese Werte beim homogenen Zugstab in Schnittflächen quer zur Zugrichtung bzw. unter 45° dazu auftreten.

Die Aufgabe dieses Kapitels besteht darin, die Orientierung der Schnittflächen mit den Spannungsmaxima und diese Maxima selbst zu finden.

Das führen wir in zwei Schritten durch:

- 1. Spannungen in den Schnittflächen bestimmen, die gegen die ursprünglichen um einen Winkel α gedreht sind.
- 2. Durch die Extremwertbedingung Lage und Größe der Spannungsmaxima finden.

#### 3.4.1 Spannungen für gedrehte Schnittflächen

In Bild 3.7c ist das aus dem Blech herausgeschnittene Quadrat nochmals dargestellt. Zusätzlich eingezeichnet ist ein ξ,η-Koordinatensystem. Die ξ-Achse ist gegenüber der *x*-Achse um den Winkel α im Gegenuhrzeigersinn, d. h. in mathematisch positiver Richtung gedreht. Längs der ξ-Achse schneiden wir das Quadrat in Gedanken nochmals durch und machen die Herleitung am Dreieck, Bild 3.7d.

An der neuen Schnittkante können die Normalspannung  $\sigma$ <sub>n</sub> und die Schubspannung  $\tau_{\eta\xi}$  eingezeichnet werden. Diese wollen wir berechnen, d. h. durch die gegebenen Spannungen  $\sigma_x$ ,  $\sigma_y$  und τ ausdrücken. Anschaulich und ohne mathematische Schwierigkeiten lässt sich dies über das Gleichgewicht der Kräfte erreichen.

Die Kräfte berechnen sich aus den Spannungen, multipliziert mit den zugehörigen Schnittflächen. Vorteilhaft sind die Gleichgewichte in η- und in ξ-Richtung. Die gegebenen Kräfte müssen dazu in diese Richtungen erst zerlegt werden. Um kein weiteres Bild zu benötigen, wurde in Bild 3.7d die Zerlegung direkt an den Spannungspfeilen

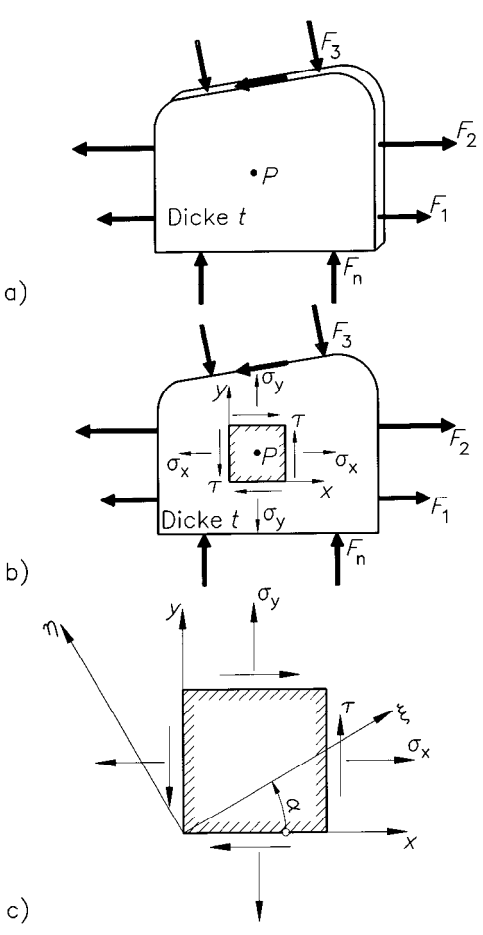

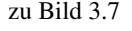

3

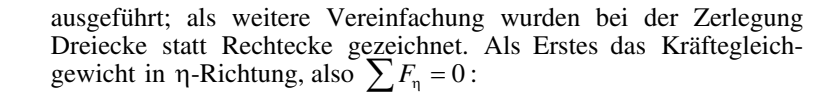

$$
\sigma_{\eta} \cdot a \cdot t - \sigma_{x} \cdot \sin \alpha \cdot a \cdot \sin \alpha \cdot t - \sigma_{y} \cdot \cos \alpha \cdot a \cdot \cos \alpha \cdot t
$$
  
+
$$
\tau \cdot \cos \alpha \cdot a \cdot \sin \alpha \cdot t + \tau \cdot \sin \alpha \cdot a \cdot \cos \alpha \cdot t = 0
$$

Nach Kürzen mit *a* · *t* folgt

$$
\sigma_{\eta} = \sigma_{x} \cdot \sin^{2} \alpha + \sigma_{y} \cdot \cos^{2} \alpha - 2\tau \cdot \sin \alpha \cdot \cos \alpha.
$$

Aus Gründen, die erst später einleuchten, formen wir jetzt die Winkelfunktionen so um, dass der doppelte Winkel auftritt, und zwar mit den trigonometrischen Beziehungen

$$
2\sin\alpha \cdot \cos\alpha = \sin 2\alpha
$$

$$
\cos^2\alpha = \frac{1}{2}(1 + \cos 2\alpha)
$$

$$
\sin^2\alpha = \frac{1}{2}(1 - \cos 2\alpha).
$$

Diese Formeln setzen wir in  $\sigma_n$  ein und erhalten

$$
\sigma_{\eta} = \frac{\sigma_{x}}{2} (1 - \cos 2\alpha) + \frac{\sigma_{y}}{2} (1 + \cos 2\alpha) - \tau \cdot \sin 2\alpha
$$

bzw.

$$
\sigma_{\eta} = \frac{\sigma_x + \sigma_y}{2} - \frac{\sigma_x - \sigma_y}{2} \cos 2\alpha - \tau \cdot \sin 2\alpha.
$$

τηξ ergibt sich in analoger Weise aus dem Kräftegleichgewicht in ξ-Richtung.

Zur Bestimmung von  $\sigma_{\epsilon}$  müssen wir aus dem Quadrat in Bild 3.7c ein Dreieck herausschneiden, auf dem  $\sigma_{\xi}$  eingezeichnet werden kann, Bild 3.7e. Kräftegleichgewicht in ξ-Richtung liefert  $\sigma_{\xi}$ ; Kräftegleichgewicht in η-Richtung liefert  $\tau_{\xi\eta}$ .  $\tau_{\xi\eta}$  muss natürlich wie  $\tau_{\eta\xi}$  lauten. Der Rechengang wäre nur eine Wiederholung des Vorausgegangenen, deshalb habe ich gleich das Ergebnis dieses Unterkapitels zusammengestellt.

Spannungen für gedrehte Schnittflächen (die ξ-Achse ist gegenüber der *x*-Achse um den Winkel α im Gegenuhrzeigersinn gedreht):

$$
\sigma_{\xi} = \frac{\sigma_x + \sigma_y}{2} + \frac{\sigma_x - \sigma_y}{2} \cos 2\alpha + \tau \cdot \sin 2\alpha \tag{3.2a}
$$

$$
\sigma_{\eta} = \frac{\sigma_x + \sigma_y}{2} - \frac{\sigma_x - \sigma_y}{2} \cos 2\alpha - \tau \cdot \sin 2\alpha
$$
 (3.2b)

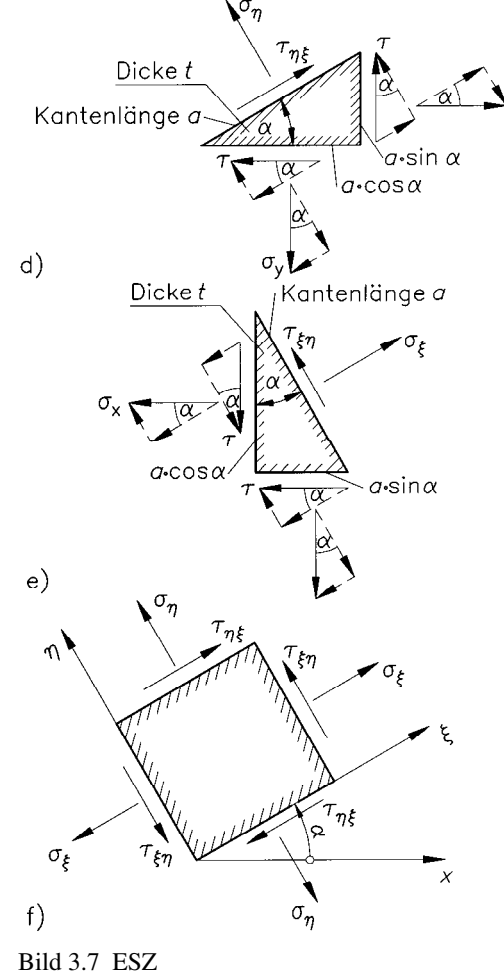

- a) Ebenes Blech mit Belastung in Blechebene
- b) Spannungen im *x,y*-Koordinatensystem
- c) Lage von *x,y* und ξ,η-Koordinatensystem zueinander
- d) Schnittlinie parallel zur ξ-Achse
- e) Schnittlinie parallel zur η-Achse
- f) Spannungen im ξ,η-Koordinatensystem

$$
\tau_{\xi\eta} = \tau_{\eta\xi} = -\frac{\sigma_x - \sigma_y}{2} \sin 2\alpha + \tau \cdot \cos 2\alpha \tag{3.2c}
$$

Die Spannungen in den gedrehten Schnittflächen, Bild 3.7f, können somit aus den gegebenen Spannungswerten  $\sigma_x$ ,  $\sigma_y$ ,  $\tau$  und dem Drehwinkel α berechnet werden. In erster Linie interessieren aber die Maximalwerte der Normal- und Schubspannung. Diese bestimmen wir im folgenden Unterkapitel.

#### 3.4.2 Größte und kleinste Normalspannung sowie größte Schubspannung

Wir fragen uns zunächst: Unter welchem Winkel  $\alpha_1$  werden die Normalspannungen extremal und wie groß sind diese Extremwerte?

Die speziellen Schnittachsen bezeichnet man mit 1 und 2 und nennt sie Hauptachsen; die zugehörigen Normalspannungen sind  $\sigma_1$  und  $\sigma_2$ , genannt Hauptspannungen.

Die Normalspannung soll einen Extremwert annehmen bedeutet mathematisch, die erste Ableitung muss null sein. Ob wir  $\sigma_{\xi}$  oder  $\sigma_{\eta}$ ableiten, spielt keine Rolle. Mit  $\sigma_{\xi}$  ergibt sich

$$
\frac{d\sigma_{\xi}}{d\alpha} = -(\sigma_x - \sigma_y) \cdot \sin 2\alpha + 2\tau \cdot \cos 2\alpha = 0,
$$

daraus

$$
\tan 2\alpha = \frac{2\tau}{\sigma_x - \sigma_y}.
$$

Die extremalen Normalspannungen erhalten wir, wenn wir tan 2α in σ ξ und σ <sup>η</sup>einsetzen. Dazu sind die folgenden Umformungen nötig:

$$
\cos 2\alpha = \frac{1}{\sqrt{1 + \tan^2 2\alpha}} = \frac{1}{\sqrt{1 + \frac{4\tau^2}{(\sigma_x - \sigma_y)^2}}} = \frac{\sigma_x - \sigma_y}{\sqrt{(\sigma_x - \sigma_y)^2 + 4\tau^2}}
$$
  

$$
\sin 2\alpha = \cos 2\alpha \cdot \tan 2\alpha = \frac{\sigma_x - \sigma_y}{\sqrt{(\sigma_x - \sigma_y)^2 + 4\tau^2}} \cdot \frac{2\tau}{\sigma_x - \sigma_y}
$$

$$
= \frac{2\tau}{\sqrt{(\sigma_x - \sigma_y)^2 + 4\tau^2}}
$$

In Gleichung (3.2a) für  $\sigma_{\xi}$  eingesetzt folgt

$$
\sigma_1 = \frac{\sigma_x + \sigma_y}{2} + \frac{\sigma_x - \sigma_y}{2} \cdot \frac{\sigma_x - \sigma_y}{\sqrt{(\sigma_x - \sigma_y)^2 + 4\tau^2}} + \tau \cdot \frac{2\tau}{\sqrt{(\sigma_x - \sigma_y)^2 + 4\tau^2}}
$$

$$
= \frac{\sigma_x + \sigma_y}{2} + \frac{1}{2} \frac{(\sigma_x - \sigma_y)^2 + 4\tau^2}{\sqrt{(\sigma_x - \sigma_y)^2 + 4\tau^2}} = \frac{\sigma_x + \sigma_y}{2} + \sqrt{\left(\frac{\sigma_x - \sigma_y}{2}\right)^2 + \tau^2}.
$$

In Gleichung (3.2b) für  $\sigma_n$  eingesetzt folgt  $\sigma_2$ .  $\sigma_2$  unterscheidet sich von σ<sub>1</sub> nur durch ein Minus vor dem zweiten Term, genauso wie σ<sub>ε</sub> von  $\sigma_{\eta}$ . Wir vergleichen (3.2c) mit  $\frac{d}{dx}$ d σ α <sup>ξ</sup> und stellen fest: Bis auf den Faktor  $\frac{1}{2}$  sind es dieselben Ausdrücke, also ist die Schubspannung im Hauptachsensystem null.

Spannungen im Hauptachsensystem:

$$
\sigma_1 = \frac{\sigma_x + \sigma_y}{2} + \sqrt{\left(\frac{\sigma_x - \sigma_y}{2}\right)^2 + \tau^2}
$$
 (3.3a)

$$
\sigma_2 = \frac{\sigma_x + \sigma_y}{2} - \sqrt{\left(\frac{\sigma_x - \sigma_y}{2}\right)^2 + \tau^2}
$$
 (3.3b)

$$
\tau_{1,2} = 0 \tag{3.3c}
$$

Die Extremwertbedingung hat zwei Extremwerte geliefert, ein Maximum und ein Minimum. Wir ersehen aus (3.3) sofort:

- $σ<sub>1</sub>$  ist die größte Normalspannung,
- $\sigma_2$  ist die kleinste Normalspannung.

Die Aussage  $\tau_{1,2} = 0$  liefert eine einfache Möglichkeit, die Hauptachsen zu erkennen: Ist in einer Schnittfläche die Schubspannung null, handelt es sich um eine Hauptspannungsebene mit der Hauptachse 1 oder 2. Das gilt auch für eine lastfreie Bauteiloberfläche.

Die Beziehung

$$
\tan 2\alpha = \frac{2\tau}{\sigma_x - \sigma_y}
$$

hat einen großen Nachteil: Man kann nicht eindeutig feststellen, ob  $\alpha$ der Winkel zwischen *x*- und 1-Achse oder zwischen *x*- und 2-Achse ist. Das kommt daher, dass sich die Werte von tan 2α nach 2α = 180°, also  $\alpha = 90^{\circ}$  wiederholen. Mit den bekannten Hauptspannungen lassen sich jedoch eindeutige Beziehungen herleiten (s. [9]), nämlich

Winkel  $\alpha_1$  zwischen x und 1-Achse:

$$
\tan \alpha_1 = \frac{\sigma_1 - \sigma_x}{\tau} = \frac{\sigma_y - \sigma_z}{\tau} = \frac{\tau}{\sigma_1 - \sigma_y} = \frac{\tau}{\sigma_x - \sigma_z} \tag{3.3d}
$$

Merke:

- $0 < \alpha_1 \leq 90^\circ$  heißt, die *x*-Achse im **Gegenuhrzeigersinn** zu drehen, um die 1-Achse zu erhalten.
- $\bullet$  -90°  $\leq \alpha_1 < 0$  heißt, die *x*-Achse im **Uhrzeigersinn** zu drehen, um die 1-Achse zu erhalten. Statt des negativen Winkels könnte man auch den positiven Winkel  $180^\circ$ - $|\alpha_1|$  nehmen, da im Hauptachsensystem zwischen positivem und negativem Schnittufer nicht unterschieden werden muss.

Addieren Sie jetzt die Gleichungen (3.3a) und (3.3b) sowie (3.2a) und (3.2b). Wir erhalten die Aussage

$$
\sigma_1 + \sigma_2 = \sigma_x + \sigma_y = \sigma_{\xi} + \sigma_{\eta}
$$
\n(3.4)

In Worten: Die Summe der Normalspannungen ist in jedem rechtwinkligen Koordinatensystem gleich groß. Diese Aussage können wir als einfache Ergebniskontrolle benutzen.

Nun zur Frage nach der maximalen Schubspannung. Auch hier hilft die Extremwertbedingung

$$
\frac{\mathrm{d}\tau_{\xi\eta}}{\mathrm{d}\alpha}=0
$$

weiter. Ich möchte den Rechengang nicht wiederholen, sondern nur das Ergebnis festhalten.

Maximale Schubspannung:

$$
\tau_{\text{max}} = \sqrt{\left(\frac{\sigma_x - \sigma_y}{2}\right)^2 + \tau^2}
$$
 (3.5a)

bzw.

$$
\tau_{\text{max}} = \frac{\sigma_1 - \sigma_2}{2} \tag{3.5b}
$$

(3.5b) ergibt sich, wenn Sie (3.3b) von (3.3a) subtrahieren.

Winkel zwischen der *x*-Achse und der Schnittfläche mit τ<sub>max</sub>:  
\n
$$
αs = α1 ± 45°
$$
\n(3.5c)